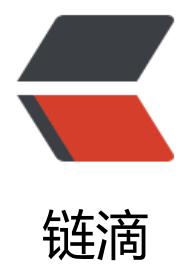

## Centos7 MariaD[B 安](https://ld246.com)装自己想要的版本

作者: lanlandezei

- 原文链接:https://ld246.com/article/1608343431040
- 来源网站:[链滴](https://ld246.com/member/lanlandezei)
- 许可协议:[署名-相同方式共享 4.0 国际 \(CC BY-SA 4.0\)](https://ld246.com/article/1608343431040)

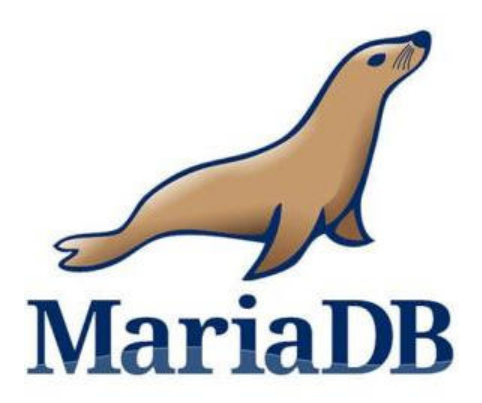

## **添加MariaDB yum仓库**

cd /etc/yum.repos.d

vim MariaDB.repo

[mariadb] name = MariaDB baseurl = http://yum.mariadb.org/10.5/centos7-amd64 gpgkey=https://yum.mariadb.org/RPM-GPG-KEY-MariaDB gpgcheck=1

## **里面数字10.5改为自己要想的版本**

**安装**

yum -y install mariadb-server

**查看版本**

mariadb --version mariadb Ver 15.1 Distrib 10.5.8-MariaDB, for Linux (x86\_64) using readline 5.1

**可以去官网查看**MariaDB-所有版本